# **Modern C++ for Computer Vision and Image Processing**

Igor Bogoslavskyi

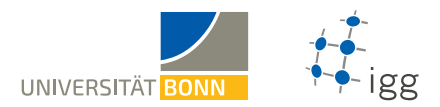

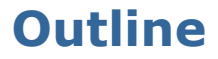

#### **[Move semantics](#page-2-0)**

#### **[Classes](#page-6-0)**

[Operator overloading](#page-6-0) [Making your class copyable](#page-8-0) [Making your class movable](#page-10-0) [Rule of all or nothing](#page-13-0) **[Inheritance](#page-16-0)** 

# <span id="page-2-0"></span>**Intuition lvalues, rvalues**

- Every expression is an **lvalue** or an **rvalue**
- **l** lvalues can be written on the **left** of assignment operator (**=**)
- **r** rvalues are all the other expressions
- Explicit rvalue defined using **&&**
- Use std::move(...) to explicitly convert an lvalue to an rvalue

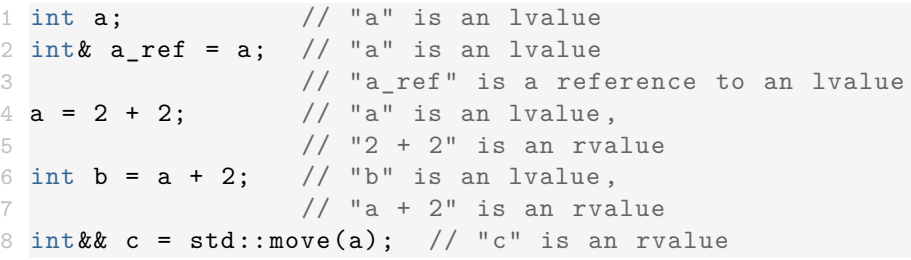

### **Hands on example**

```
1 #include <iostream >
2 #include <string >
3 using namespace std; // Save space on slides.
4 void Print(const string& str) {
5 cout << "lvalue: " << str << endl;
6 }
7 void Print(string && str) {
8 cout << "rvalue: " << str << endl;
9 }
10 int main () {
11 string hello = "hi";
12 Print(hello);
13 Print("world");
14 Print(std::move(hello));
15 // DO NOT access "hello" after move!
16 return 0;
17 }
```
### **Never access values after move**

#### The value after **move** is undefined

```
1 #include <iostream >
2 #include <string >
3 #include <vector >
4 using namespace std; // Save space on slides.
5 int main () {
6 string hello = "hello";
7 vector <string> owner;
8 owner.emplace back (hello); // Copy.9 owner. emplace back (move(hello)); // Move.
10 cout << hello << endl; // Undefined.
11 return 0;
12 }
```
## **How to think about std::move**

- Think about **ownership**
- **Entity owns** a variable if it deletes it, e.g.
	- A function scope owns a variable defined in it
	- An object of a class owns its data members

### **Moving a variable transfers ownership**

of its resources to another variable

- When designing your program think **"who should own this thing?"**
- **Runtime:** better than copying, worse than passing by reference

## <span id="page-6-0"></span>**Custom operators for a class**

- Operators are functions with a signature: **<RETURN\_TYPE> operator<NAME>(<PARAMS>)**
- **<NAME>** represents the target operation, e.g. **>**, **<**, **=**, **==**, **<<** etc.
- **Have all attributes of functions**
- Always contain word **operator** in name
- All available operators:

<http://en.cppreference.com/w/cpp/language/operators>

### **Example operator <**

```
1 #include <algorithm >
2 #include <vector >
3 using namespace std;
4 class Human {
5 public:
6 Human(int kindness) : kindness \{kindness\} \{}
7 bool operator <(const Human& other) const {
8 return kindness < other. kindness ;
9 }
10 private:
11 int kindness_ = 100;
12 };
13 int main () {
14 vector \langleHuman > humans = \{Human\{0\}, Human\{10\}\};15 std::sort(humans.begin(), humans.end());
16 return 0;
17 }
```
## <span id="page-8-0"></span>**Copy constructor**

#### **Called automatically** when the object is **copied**

For a class **MyClass** has the signature: **MyClass(const MyClass& other)**

- MyClass a;  $//$  Calling default constructor.
- 2 MyClass  $b(a)$ ; // Calling copy constructor.
- $3$  MyClass  $c = a$ ; // Calling copy constructor.

## **Copy assignment operator**

- **Example 2 Copy assignment operator is called automatically** when the object is **assigned a new value** from an **L**value
- **For class MyClass has a signature:**

**MyClass& operator=(const MyClass& other)**

- **Returns a reference** to the changed object
- Use **\*this** from within a function of a class to get a reference to the current object

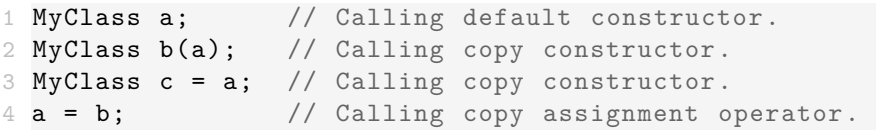

### <span id="page-10-0"></span>**Move constructor**

#### **Example 2 Called automatically** when the object is **moved**

For a class **MyClass** has a signature: **MyClass(MyClass&& other)**

```
MyClass a; \frac{1}{10} Default constructors.
2 MyClass b(std::move(a)); // Move constructor.
3 MyClass c = std::move(a); // Move constructor.
```
### **Move assignment operator**

- **Exampled automatically** when the object is **assigned a new value** from an **R**value
- For class **MyClass** has a signature: **MyClass& operator=(MyClass&& other)**

#### **Returns a reference** to the changed object

```
2 MyClass b(\text{std::move}(a)); // Move constructor.
```

```
3 MyClass c = std::move(a); // Move constructor.
```
MyClass a;  $\frac{1}{2}$  Default constructors.

```
4 b = std::move(c); // Move assignment operator.
```

```
1 #include <iostream >
2 using std:: cout; using std:: endl;
3 class Hmm {
4 public:
5 Hmm () { cout << "default" << endl; }
6 Hmm(const Hmm& other) { cout << "copy" << endl; }
7 Hmm(Hmm && other) { cout << "move" << endl; }
8 Hmm& operator=(const Hmm& other) {
9 cout << "copy operator" << endl; return *this;
10 }
11 Hmm & operator=(Hmm & & other) {
12 cout << "move operator" << endl; return *this;
13 }
14 };
15 int main () {
16 Hmm a;
17 Hmm b = a;
18 a = b;
19 Hmm c = std::move(a);20 c = std::move(b);21 return 0;
22 }
```
# <span id="page-13-0"></span>**Do I need to define all of them?**

- The constructors and operators will be **generated automatically**
- **Under some conditions…**
- Five special functions for class **MyClass**:
	- **~MyClass()**
	- **MyClass(const MyClass& other)**
	- **MyClass(MyClass&& other)**
	- **MyClass& operator=(const MyClass& other)**
	- **MyClass& operator=(MyClass&& other)**
- **None** of them defined: **all** autogenerated
- **Any** of them defined: **none** autogenerated

# **Rule of all or nothing**

- **Try to define none** of the special functions
- **If you must** define one of them **define all**
- Use **=default** to use default implementation

```
1 class MyClass {
2 public:
3 MyClass () = default;
4 MyClass(MyClass & var) = default;
5 MyClass(const MyClass& var) = default;
6 MyClass & operator=(MyClass & var) = default;
7 MyClass& operator=(const MyClass& var) = default;
8 };
```
Arne Mertz: <https://arne-mertz.de/2015/02/the-rule-of-zero-revisited-the-rule-of-all-or-nothing/>

<http://isocpp.github.io/CppCoreGuidelines/CppCoreGuidelines#cdefop-default-operations>

# **Deleted functions**

- Any function can be set as **deleted**
- 1 void  $SomeFunc$  (...) = delete;
- **Example 2 Calling such a function will result in** compilation error
- **Example:** remove copy constructors when only one instance of the class must be guaranteed
- Compiler marks some functions deleted automatically
- **Example:** if a class has a constant data member, the copy/move constructors and assignment operators are implicitly deleted

## <span id="page-16-0"></span>**Inheritance**

- Classes and structs can **inherit data and functions** from other classes
- There are 3 types of inheritance in  $C_{++}$ :
	- public **[used in this course]** GOOGLE-STYLE
	- **protected**
	- $\blacksquare$  private
- **public** inheritance keeps all access specifiers of the base class

# **Public inheritance**

Public inheritance stands for **"is a"** relationship, i.e. if class **Derived** inherits publicly from class **Base** we say, that **Derived is a kind of Base**

```
1 class Derived : public Base {
 // Contents of the derived class.
3 };
```
- Allows **Derived** to use all **public** and **protected** members of **Base**
- **Derived still gets its own special functions:** constructors, destructor, assignment operators

```
1 #include <iostream >
2 using std:: cout; using std:: endl;
3 class Rectangle {
4 public:
5 Rectangle (int w, int h) : width \{w\}, height \{h\} \{}
6 int width () const { return width ; }
7 int height () const { return height_; }
8 protected:
9 int width = 0;
10 int height = 0;
11 };
12 class Square : public Rectangle {
13 public:
14 explicit Square(int size) : Rectangle{size, size} {}
15 };
16 int main () {
17 Square sq(10); // Short name to save space.
18 cout \leq sq.width() \leq " \leq sq.height() \leq endl;
19 return 0;
20 }
```
## **Function overriding**

- A function can be declared **virtual**
- 1 virtual Func(<PARAMS >);
- If function is virtual in **Base** class it can be overridden in **Derived** class:
	- 1 Func(<PARAMS >) override;
- **Base** can force all **Derived** classes to override a function by making it **pure virtual**

1 virtual Func(<PARAMS >) = 0;

# **Overloading vs overriding**

- Do not confuse function **overloading** and **overriding**
- **Overloading:**
	- **Pick from all functions with the same name, but different parameters**
	- **E** Pick a function **at compile time**
	- **Functions don't have to be in a class**
- **Overriding:**
	- **Pick from functions with the same arguments and names** in different classes of **one class hierarchy**
	- Pick **at runtime**

### **Abstract classes and interfaces**

- **Abstract class:** class that has at least one pure virtual function
- **Interface:** class that has only pure virtual functions and no data members

## **How virtual works**

- **A** class with virtual functions has a virtual table
- When calling a function the class checks which of the virtual functions that match the signature should be called
- Called **runtime polymorphism**
- Costs some time but is very convenient

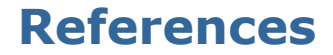

#### **Fluent C++: structs vs classes:**

<https://goo.gl/NFo8HP> **[shortened]**